## Fondamenti di Informatica T-1 modulo 2

Laboratorio 07:*file e allocazione dinamica*

#### Esercizio 1

#### **Gestione degli esami di uno studente**

- Realizzare un programma che permetta di gestire gli esami di uno studente
- **E** Funzionalità richieste
	- Caricamento degli esami sia da file di testo che da file binario
		- Si assuma che la prima riga (il primo campo) del file da cui leggere gli esami contenga **IL NUMERO DI ESAMI** presenti nel file
	- Stampa degli esami
	- Calcolo della media pesata sul numero di crediti
	- Salvataggio su file di testo dell'elenco degli esami la cui dicitura contiene una stringa data, unitamente alla dia calcolata solo su questi esami

2

## Esercizio 1 - Note

- $\blacksquare$  Un esame è caratterizzato da
	- Dicitura, contenente anche degli spazi (ma, sempre, solo ed esattamente 35 caratteri)
	- Numero di crediti (intero)
	- Voto (intero)
- *Ancora non gestiamo liste…*
- Quindi modelliamo l'insieme degli esami come un vettore (di strutture opportune) la cui dimensione NON È NOTA A PRIORI
	- Suggerimento: utilizzare una struttura definita in termini di

3

- Dimensione LOGICA (e FISICA) dell'array
- Un array di strutture esami

# media calcolata solo su questi esami<br>media calcolata solo su questi esami<br>Esercizio 1 - Note Esercizio 1 - Suggerimenti

- **n** Salvataggio su file dell'elenco degli esami la cui dicitura CONTIENE una stringa data, unitamente alla media calcolata solo su questi esami
	- È un tipico caso di filtro (sulla dicitura dell'esame)
		- Ho un vettore di esami, ottengo un nuovo vettore di esami
		- Poi lo salvo ricorrendo ad un'ALTRA funzione
- Come realizzo il filtro?
	- Riguardare **string.h**
- **Come posso conoscere la dimensione del vettore** filtrato?
	- Suggerimento: scandire l'elenco di partenza due volte
		- La prima per calcolare la dimensione del secondo elenco
		- La seconda per riempirlo

#### Esercizio 1 - Requisiti

#### Funzionalità da realizzare:

- **Boolean leggiEsamiTxt leggiEsamiTxt(char \* (char \*nomeFile nomeFile, VettoreEsami VettoreEsami\* vett);**
- Г **Boolean leggiEsamiBin leggiEsamiBin(char \* (char \*nomeFile nomeFile, VettoreEsami VettoreEsami\* vett);**
- г **void stampaEsami stampaEsami(VettoreEsami VettoreEsami vett);**
- **float media( media(VettoreEsami VettoreEsami vett);**
- Г **VettoreEsami filtra(VettoreEsami vett, char \*pattern);**
- **Boolean salvaReport salvaReport(VettoreEsami VettoreEsami vett, char\* , nomeFile nomeFile);**

## Esercizio 2

#### **Gestione articoli in vendita**

- Realizzare un programma che permetta di gestire gli articoli in vendita con le seguenti funzionalità:
	- Caricamento del prezzo <sup>e</sup> della quantità degli articoli già venduti da due file di testo **listino.txt** e **venduti.txt**
		- Ciascuna riga di **listino.txt** specifica, separati tra loro da uno spazio, la tipologia di articolo in vendita (al più dieci caratteri senza spazi), la sua marca (al più 10 caratteri senza spazi) e il suo prezzo in euro (**float**)
		- Ciascuna riga di **venduti txt venduti.txt**specifica separati tra loro da specifica, uno spazio, la tipologia e la marca di ciascun articolo venduto
	- Stampa dell'elenco degli articoli già venduti suddivisi per marca e tipo con prezzo unitario e quantità totale
	- Salvataggio su file binario dell'elenco precedente
	- **Calcolo dell'incasso ottenuto suddiviso per marca**

## Esercizio 2 - Note

- **Ovviamente possono esserci più occorrenze di uno stesso** articolo in **venduti.txt**
- Non è detto che ogni articolo presente in **listino.txt** sia presente anche in **venduti.txt**
- Invece se un articolo è presente in **venduti.txt** allora è sicuramente presente anche in listino.txt

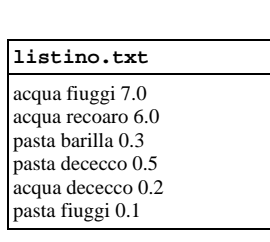

**venduti txt venduti.txt**acqua recoaro acqua recoaro pasta barilla pasta barilla acqua recoaro pasta dececco pasta fiuggi pasta fiuggi acqua dececco

5

7

## Esercizio 2 - Suggerimenti

- Realizzare *una struttura dati item* in cui sia possibile specificare la tipologia di un articolo, la sua marca, il prezzo in euro e la quantità di articoli già venduti
- Realizzare *una struttura dati income* in cui sia possibile specificare la marca di un articolo e l'incasso relativo a tale marca
- Si ricorda l'esistenza della funzione **void rewind(\*FILE)** che riporta la testina di lettura a inizio file e della funzione **int strcmp(char\* st, char \***  c**t**) per il confronto tra stringhe

6

#### Esercizio 2 - Requisiti

#### Funzionalità da realizzare:

- I item\* articoli(FILE\* listino, FILE\* venduti, int\* len);
- **Boolean scriviArticoli(char\* nomeFileBinario, item\*** vett, int len);
- $\blacksquare$  income\* calcolaIncasso(item\* vett, int lenVett, int\* **l I en ncasso);**

9